# nb-l26-multithread

February 4, 2020

# **Scientific Computing, TU Berlin, WS 2019/2020, Lecture 26**

Jürgen Fuhrmann, WIAS Berlin

# **1 Multithreading in Julia**

- Start a function as a Task on a available thread Threads.@spawn.
- wait(task): wait for the completion of the task
- fetch(task) wait for the completion of the taks and retrieve result

#### **1.1 Packages, setup**

```
[1]: using BenchmarkTools
     using LinearAlgebra
     using Printf
     using PyPlot
     injupyter()=isdefined(Main, :IJulia) && Main.IJulia.inited
```

```
[1]: injupyter (generic function with 1 method)
```
- In order to allow multithreading, one has to start Julia with the environment variable JULIA\_NUM\_THREADS set to the desired number
- Figure out the number of threads

```
[2]: Threads.nthreads()
```
 $[2]$ : 4

#### **1.1.1 Starting threads using spawn()**

A task which just returns the number of the thread executing it

```
[3]: function mytask()
         return Threads.threadid()
     end
```

```
[3]: mytask (generic function with 1 method)
```

```
[4]: function threads_hello(;ntasks=10)
         println("number of tasks: $(ntasks)")
         tasks=[Threads.@spawn mytask() for i=1:ntasks]
         for i=1:length(tasks)
             ithd=fetch(tasks[i])
             println("task #$(i) was executed thread #$(ithd)")
         end
     end
```
[4]: threads\_hello (generic function with 1 method)

[5]: threads\_hello(ntasks=10)

```
number of tasks: 10
task #1 was executed thread #3
task #2 was executed thread #4
task #3 was executed thread #1
task #4 was executed thread #2
task #5 was executed thread #4
task #6 was executed thread #2
task #7 was executed thread #3
task #8 was executed thread #4
task #9 was executed thread #1
task #10 was executed thread #2
```
#### **1.1.2 Multithreaded dot product calculation**

- Interesting example as one has to collect the result into one variable
- Start with creating a subdivision of the loop length into equal parts

```
[6]: function partition(N,ntasks)
         loop_begin=zeros(Int64,ntasks)
         loop_end=zeros(Int64,ntasks)
         for itask=1:ntasks
             ltask=Int(floor(N/ntasks))
             loop_begin[itask]=(itask-1)*ltask+1
             if itask==ntasks # adjust last task length
                 ltask=N-(ltask*(ntasks-1))
             end
             loop_end[itask]=loop_begin[itask]+ltask-1
         end
         return (loop_begin,loop_end)
     end
```
[6]: partition (generic function with 1 method)

Check this

[7]: partition(100000,3)

```
[7]: ([1, 33334, 66667], [33333, 66666, 100000])
```
Calculate part of scalar product from n0 to n1

```
[8]: function mydot(a,b,n0,n1)
         result=0.0
         for i=n0:n1
             result+=a[i]*b[i]
         end
         result
     end
```
[8]: mydot (generic function with 1 method)

Calculate scalar product in parallell

```
[9]: function threaded_mydot(a,b,N,ntasks)
        loop_begin,loop_end=partition(N,ntasks)
        tasks=[Threads.@spawn mydot(a,b,loop_begin[i],loop_end[i]) for i=1:ntasks]
        return mapreduce(task->fetch(task),+,tasks)
    end
```
[9]: threaded\_mydot (generic function with 1 method)

Compare times, check accuracy

```
[10]: function test_threaded_mydot(;N=400000, ntasks=4)
          a=rand(N)b=rand(N)res s = @btime mydot(*a, $b, 1, $N)res_p=@btime threaded_mydot($a,$b,$N,$ntasks)
          res_s  res_p
      end
```
[10]: test\_threaded\_mydot (generic function with 1 method)

```
[11]: test_threaded_mydot(N=400000, ntasks=4)
```
363.683 s (0 allocations: 0 bytes) 98.672 s (44 allocations: 3.64 KiB)

```
[11]: true
```
#### **1.1.3 Multithreaded dot product calculation based on fork-join model**

The fork-join model promises that we can skip the scheduling "by hand"

```
[12]: function forkjoin_mydot_primitive(a,b)
          result=0.0
          N=length(a)
          Threads.@threads for i=1:N
              result+=a[i]*b[i]end
          result
      end
```
[12]: forkjoin\_mydot\_primitive (generic function with 1 method)

```
[13]: function test_forkjoin_mydot_primitive(;N=400000)
          a=rand(N)b=rand(N)res_s=@btime mydot($a,$b,1,$N)
          res_p=@btime forkjoin_mydot_primitive($a,$b)
          res_s  res_p
      end
```
[13]: test\_forkjoin\_mydot\_primitive (generic function with 1 method)

```
[14]: test_forkjoin_mydot_primitive(N=400000)
```
358.839 s (0 allocations: 0 bytes) 7.154 ms (800031 allocations: 12.21 MiB)

# [14]: false

What was wrong ?

- In the parallel loop, there is no control over the access to result:
- A possible scenario:
	- **–** Thread 1 wants to perform result+=x
	- **–** Thread 2 wants to perform result+=y
	- 1. Thread 1 reads result and gets its actual value r0
	- 2. Thread 1 reads result and gets its actual value r0
	- 3. Thread 1 performs its operation and writes back r0+x
	- 4. Thread 2 performs its operation and writes back r0+y
	- **–** In the result, we have result=r0+y instead of the correct value r0+x+y

#### **1.1.4 Atomic variables**

- Atomic variables are protected from unscheduled update:
- Thread 2 would have to wait until Thread 1 is done with its operation
- This is expensive due to the necessary communication infrastructure

```
[15]: function forkjoin_mydot_atomic(a,b)
          result = Threads.Atomic{Float64}(0.0)
          N=length(a)
```

```
Threads.@threads for i=1:N
        Threads.atomic_add!(result,a[i]*b[i])
    end
    return result[]
end
```
[15]: forkjoin\_mydot\_atomic (generic function with 1 method)

```
[16]: function test_forkjoin_mydot_atomic(;N=400000)
          a=rand(N)b=rand(N)res_s=@btime mydot($a,$b,1,$N)
          res_p=@btime forkjoin_mydot_atomic($a,$b)
          res_s  res_p
      end
```
[16]: test\_forkjoin\_mydot\_atomic (generic function with 1 method)

```
[17]: test_forkjoin_mydot_atomic(N=400000)
```
351.310 s (0 allocations: 0 bytes) 14.337 ms (33 allocations: 3.08 KiB)

```
[17]: true
```
… at least it is correct

## **1.1.5 Reduction variables**

- Our threaded result was correct, because each thread had its own temporary variable
- Transfer this concept to the fork-join model
- Introduce a reduction variable

```
[18]: function forkjoin_mydot_reduction(a,b)
```

```
N=length(a)
    result=zeros(Threads.nthreads())
    Threads.@threads for i=1:N
        ithd=Threads.threadid()
        result[ithd]+=a[i]*b[i]
    end
    return sum(result)
end
function test_forkjoin_mydot_reduction(;N=400000)
    a=rand(N)b=rand(N)res s = @btime mydot(*a, $b, 1, $N)res_p=@btime forkjoin_mydot_reduction($a,$b)
```

```
res_s  res_p
end
```
[18]: test forkjoin mydot reduction (generic function with 1 method)

```
[19]: test_forkjoin_mydot_reduction(N=400000)
```

```
350.891 s (0 allocations: 0 bytes)
269.738 s (31 allocations: 3.14 KiB)
```
[19]: true

- Results hint on the experimental character of the implementation
- Handling of the implicit barriers can be a problem

## **1.1.6 Schönauer vector triad:**

- $d[i]=a[i]+b[i]*c[i]$
- Vary length of the array
- - > Memory performance issues

# [20]: **function** vtriad(N,nrepeat)

```
a = Array{Float64,1}(undef,N)
b = Array{Float64,1}(undef,N)
c = Array[Float64, 1] (undef,N)
d = Array{Float64,1}(undef,N)
Threads.@threads for i=1:N
    a[i]=ib[i]=N-ic[i]=id[i] = -iend
t_scalar=@elapsed begin
    @inbounds @fastmath for j=1:nrepeat
        for i=1:N
            d[i]=a[i]+b[i]*c[i]end
    end
end
t_parallel=@elapsed begin
    for j=1:nrepeat
        Threads.@threads for i=1:N
            @inbounds @fastmath d[i]=a[i]+b[i]*c[i]
        end
```

```
end
    end
    GFlops=N*nrepeat*2.0/1.0e9
    @printf("% 10d % 10.3f % 10.3f % 10.3f\n", N, GFlops/t_scalar,GFlops/
,→t_parallel,t_scalar/t_parallel)
    return [N, GFlops/t_scalar,GFlops/t_parallel,t_scalar/t_parallel]
    GC.gc()end
```
[20]: vtriad (generic function with 1 method)

```
[21]: function run_triad()
          # Approximate number of FLOPs per measurement
         flopcount=5.0e8
         # Smallest array size
         N0=1000
          # Data points per decade (of array size)
         ppdec=8
         # Number of array size increases
         nrun=40# File header
         @printf("# nthreads=%d\n",Threads.nthreads())
         @printf("# N S_GFlops/s P_GFlops/s speedup\n")
          # Loop over measurements
         N=N0
         result=zeros(4,nrun)
         for irun=0:nrun-1
              # Have exact powers of 10 in the measurement
             if (irun%ppdec==0)
                 N=N0
                 NO* = 10end
              # Calculate number of repeats so that overall effort stays constant
             nrepeat=flopcount/N
             result[:,irun+1].=vtriad(Int(ceil(N)),Int(ceil(nrepeat)))
             N=N*10^(1.0/ppdec)end
         PyPlot.figure(1)
         PyPlot.semilogx(result[1,:], result[2,:])
         PyPlot.grid()
         PyPlot.ylim(1,20)
         PyPlot.xlabel("Array Size")
         PyPlot.ylabel("GFlops/s")
      end
```
[21]: run\_triad (generic function with 1 method)

# $[22]$ :  $run\_triad()$

# # nthreads=4

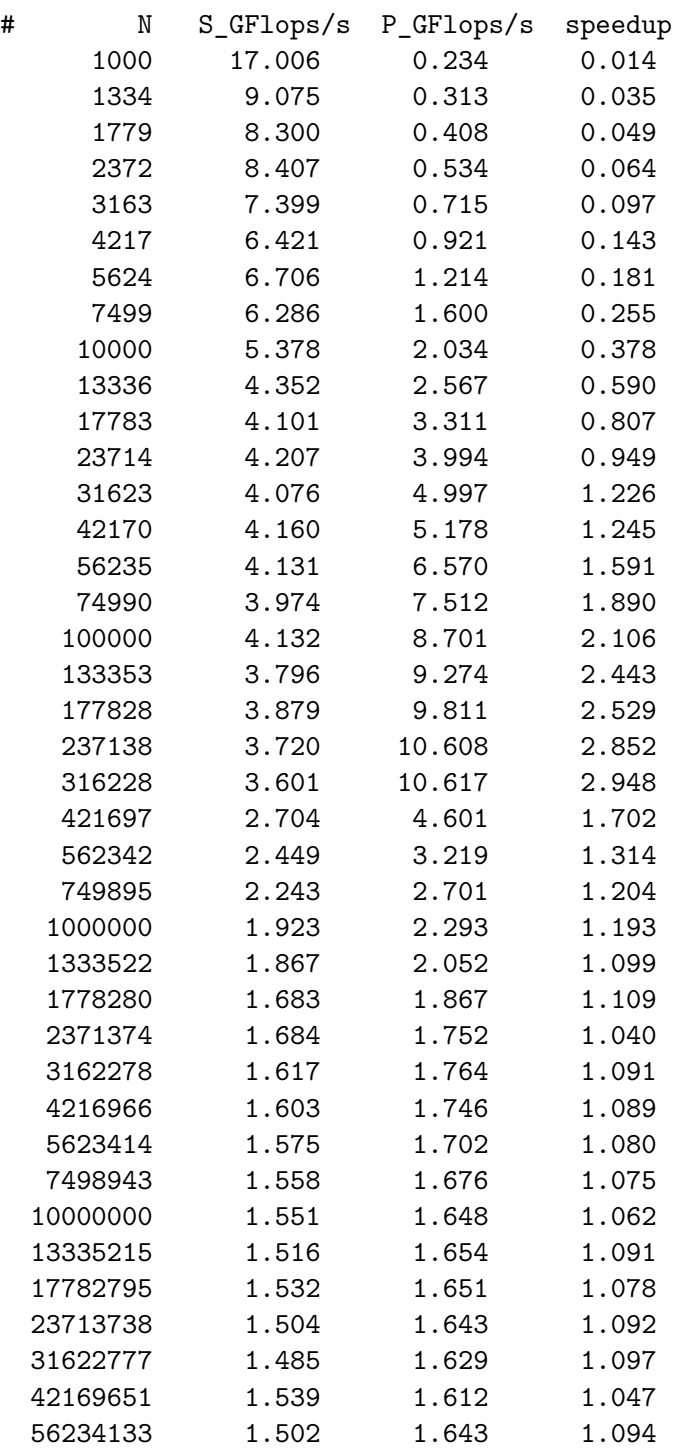

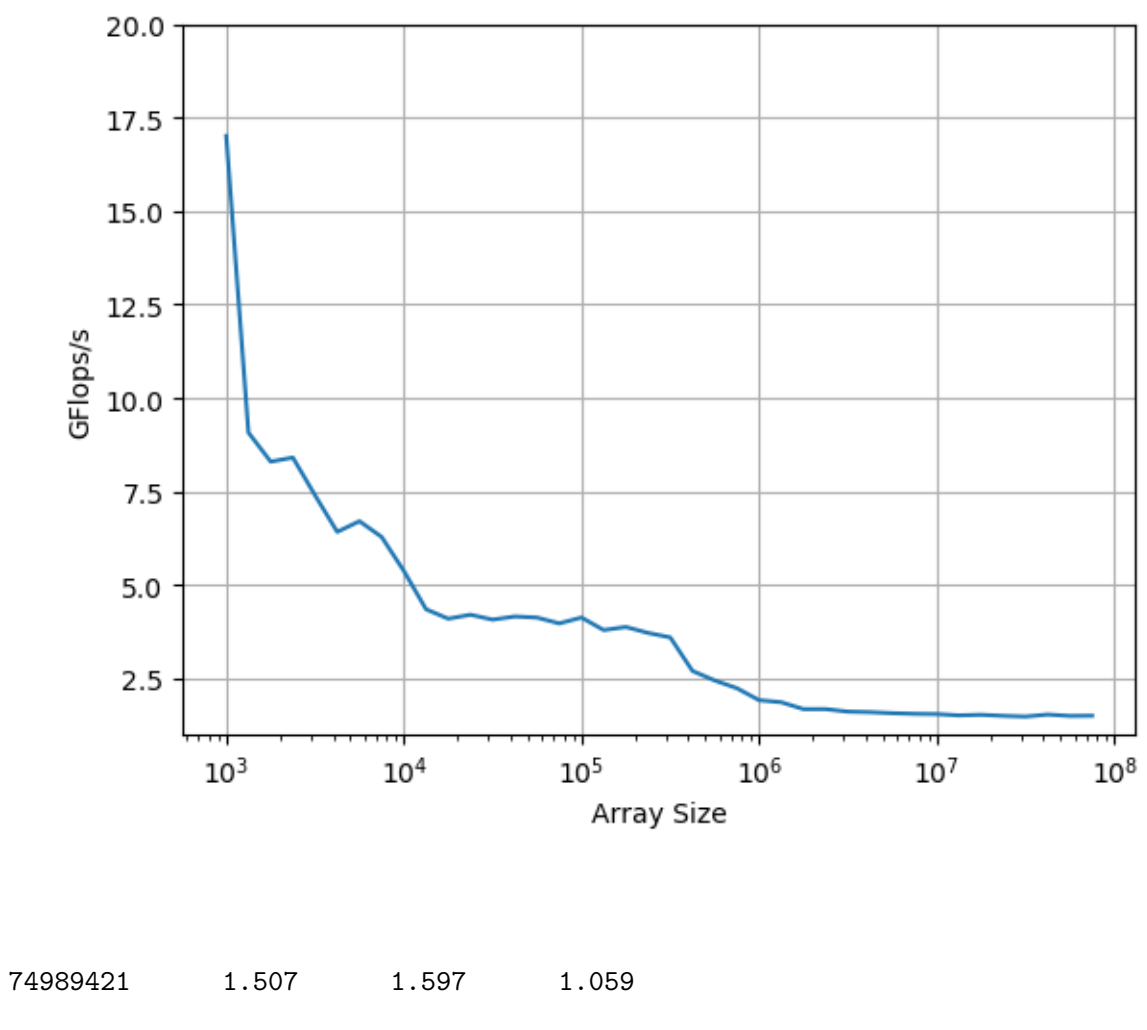

[22]: PyObject Text(24.000000000000007, 0.5, 'GFlops/s')

*This notebook was generated using [Literate.jl](https://github.com/fredrikekre/Literate.jl).*